## **OpenLMD – Hybride LMD Fertigung leicht gemacht**

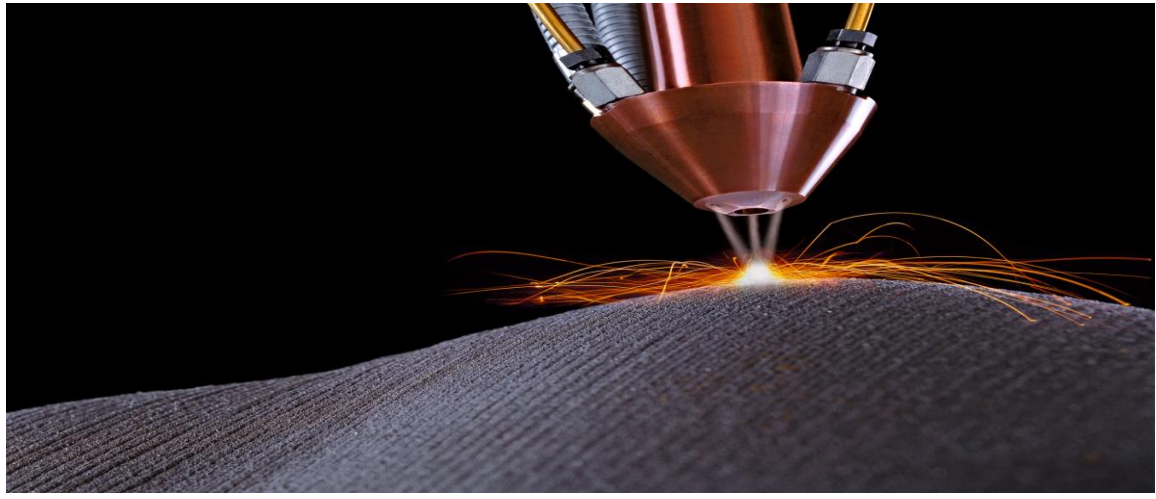

Courtesy of TRUMPF

Die Fähigkeit, Material auf bereits bestehende Werkstücke/Grundformen auftragen zu können, erschließt nicht nur neue Anwendungen, sondern erlaubt auch das Neu-Denken bestehender Lieferketten. Die sog. Mass-Customisation zu einem möglichst späten Zeitpunkt im des Herstellungsprozess bietet großes Potential hinsichtlich einer Optimierung der Fertigung und ermöglicht die schnelle Erfüllung individueller Kundenwünsche.

Das Laser Metal Deposition (LMD) Verfahren eignet sich sowohl für die Neuteil-Fertigung als auch besonders für Reparaturen und ist dabei in der Bauteilgröße nicht eingeschränkt. Beim LMD wird Material durch den Laser aufgeschmolzen und schichtweise auf eine Grundform aufgetragen. Dabei wird die gewünschte Geometrie generiert.

Um den komplexen Ablauf bestehend aus Erfassung der Grund-Geometrie, Berechnungen und dem eigentlichen LMD Prozess bestmöglich zu unterstützen, verknüpft die BCT Software OpenLMD die folgenden Komponenten:

- Schweißdüse zum Material-Auftrag (per LMD)
- Bewegungseinheit zum Verfahren der Düse mittels Werkzeugmaschine oder Roboter
- Sensorik zur Erfassung der Basisgeometrie sowie von Zwischenzuständen während des Aufbauprozesses
- Bahngenerierung zum Materialauftrag

## BCT.

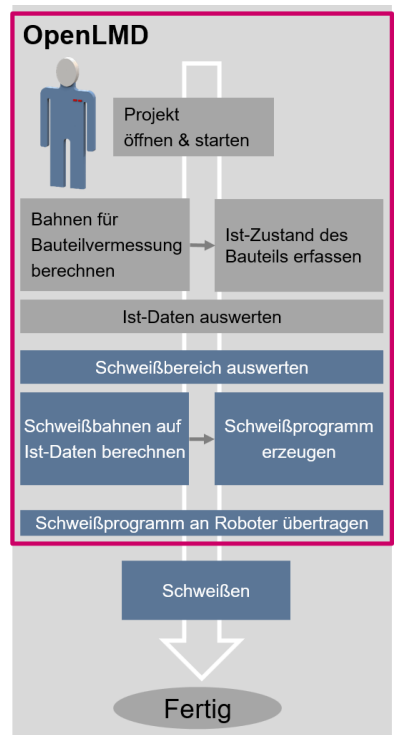

OpenLMD stellt das Bindeglied zwischen den einzelnen Komponenten dar und kombiniert diese zu einem industrietauglichen System für den automatisierten Material-Auftrag auf bestehende Basis-Bauteile.

Ein typischer Arbeitsablauf umfasst dabei die folgenden Schritte.

- 1. Aufnahme des Bauteil-Ist-Zustands
- 2. Die Definition der Bauteil-Erfassung erfolgt durch Auswählen/Festlegen von Bahnpunkten auf dem CAD Modell des Bauteils (alternativ, freie Eingabe)
- 3. Durchführung der Messung mit unterstützter Laser-Linien-Sensorik.
- 4. Definition der Ziel-Geometrie (meist per CAD System außerhalb von OpenLMD erstellt)
- 5. Ermittlung des aufzutragenden Volumens durch Vergleich der Ist-Situation mit der gewünschten Zielgeometrie
- 6. Bahngenerierung für den LMD Prozess innerhalb von OpenLMD
- 7. Ausführung LMD Prozess, gesteuert durch OpenLMD

OpenLMD unterstützt so den Anwender bei der Definition des gesamten Ablaufs. Alle Schritte lassen sich über die Bedieneroberfläche leicht nachvollziehen und kontrollieren. Abläufe können vorab simuliert werden

Hinsichtlich der geeigneten technologischen Parameter für den Schweissprozess arbeiten wir mit namhaften Partnern zusammen, die in diesem Bereich über anerkannte Expertise verfügen.

Das System in Aktion sehen Sie hier:

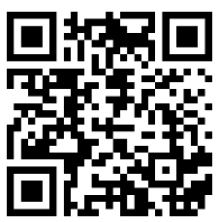

ВСТ.

LMD in Aktion (Quelle ProLMD Projekt)

BCT Steuerungs- und DV- Systeme GmbH • Carlo-Schmid-Allee 3 • 44263 Dortmund / Germany Tel.: +49-(0)231-97 50 10 0 • Telefax: +49-(0)231-97 50 10 99 • info@bct-online.de • www.bct-online.de

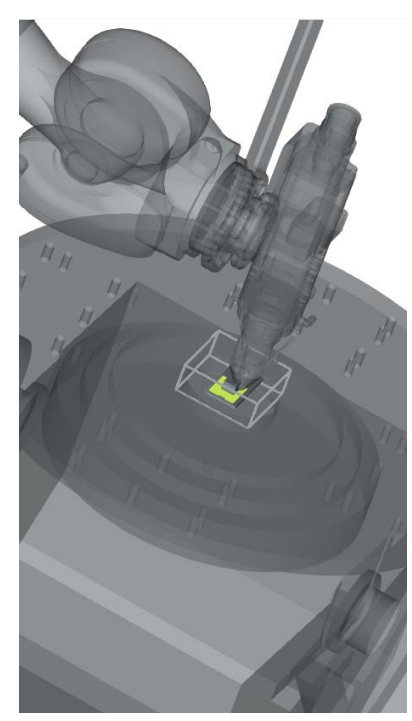